## GUI Design for Android Apps

Ryan Cohen, Lead Project Editor Tao Wang, Lead Contributing Author

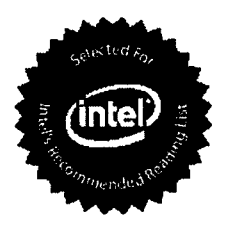

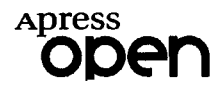

## **Contents**

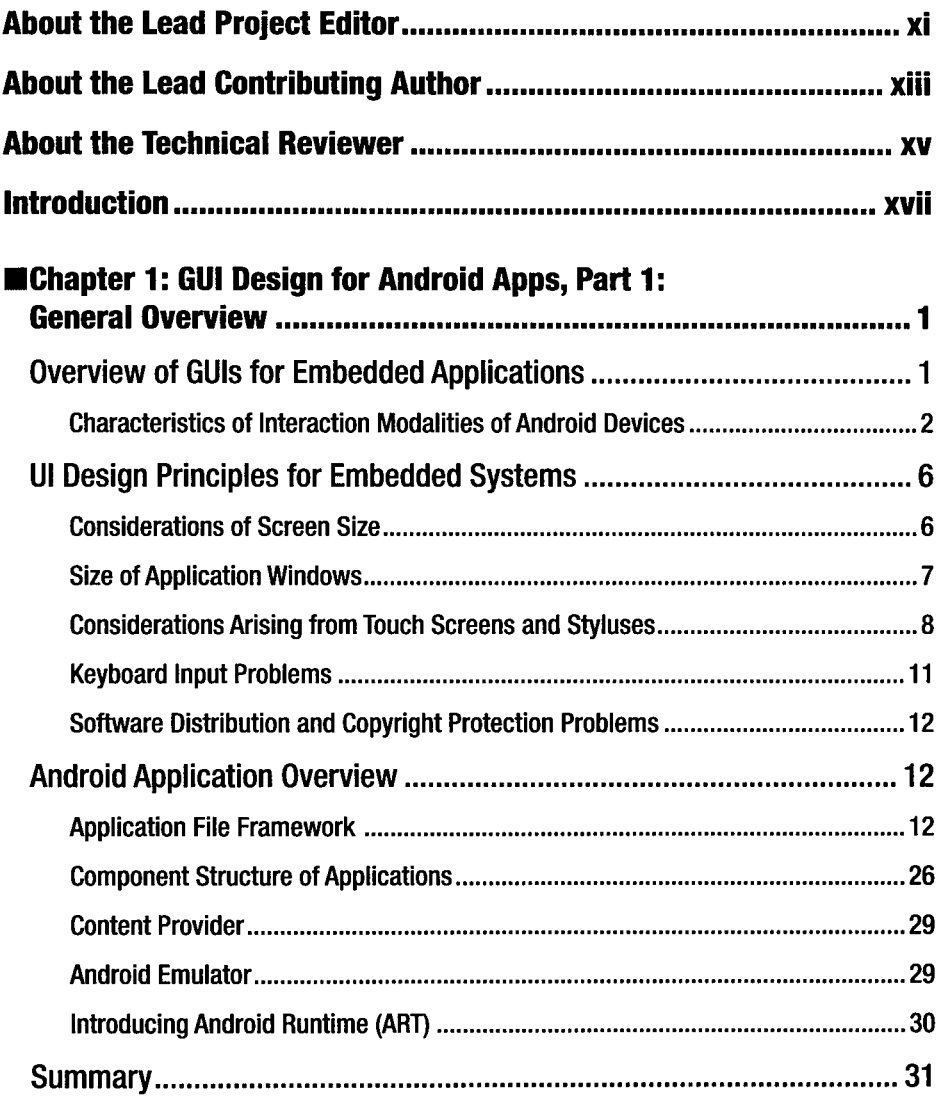

J

## **\*** CONTENTS

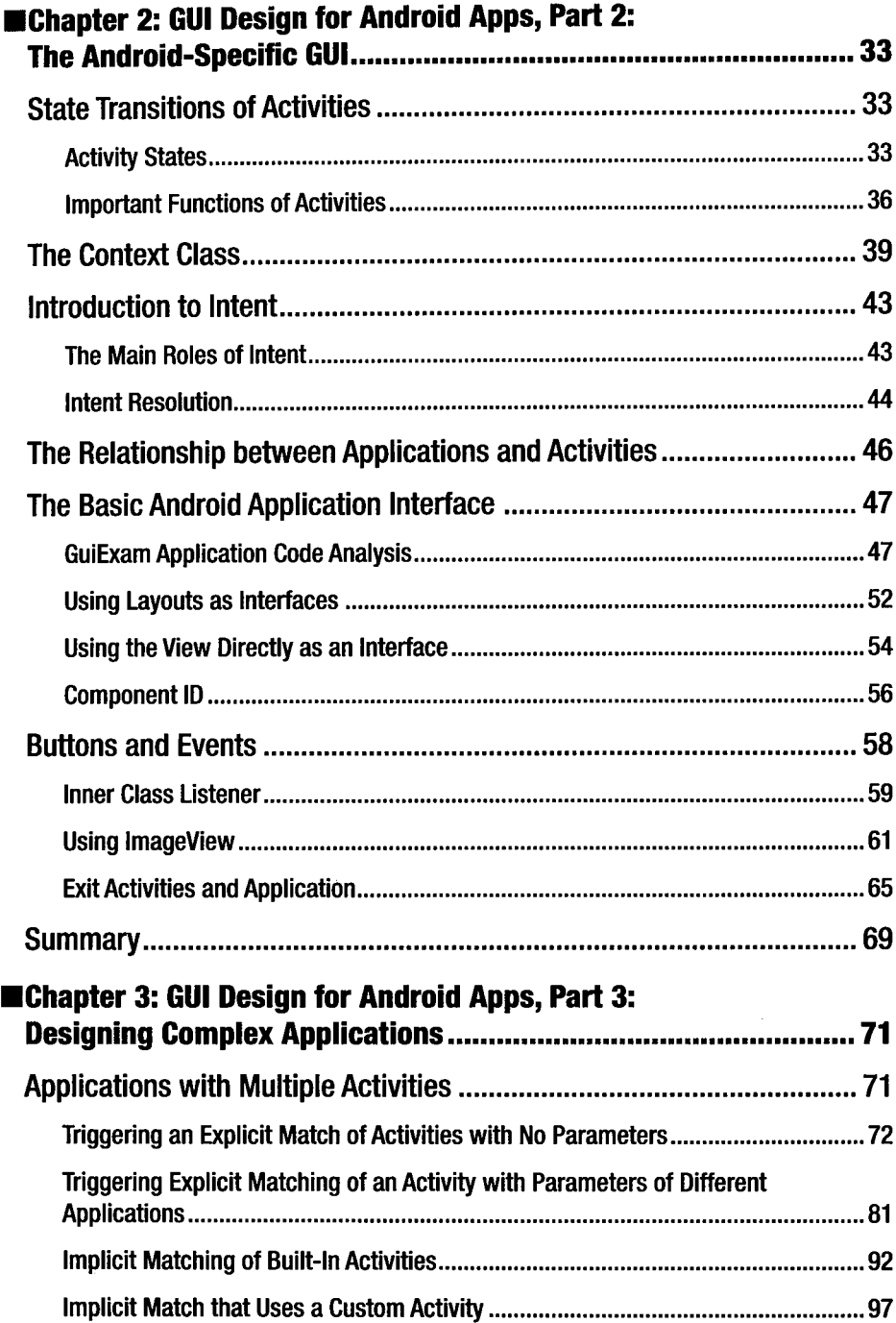

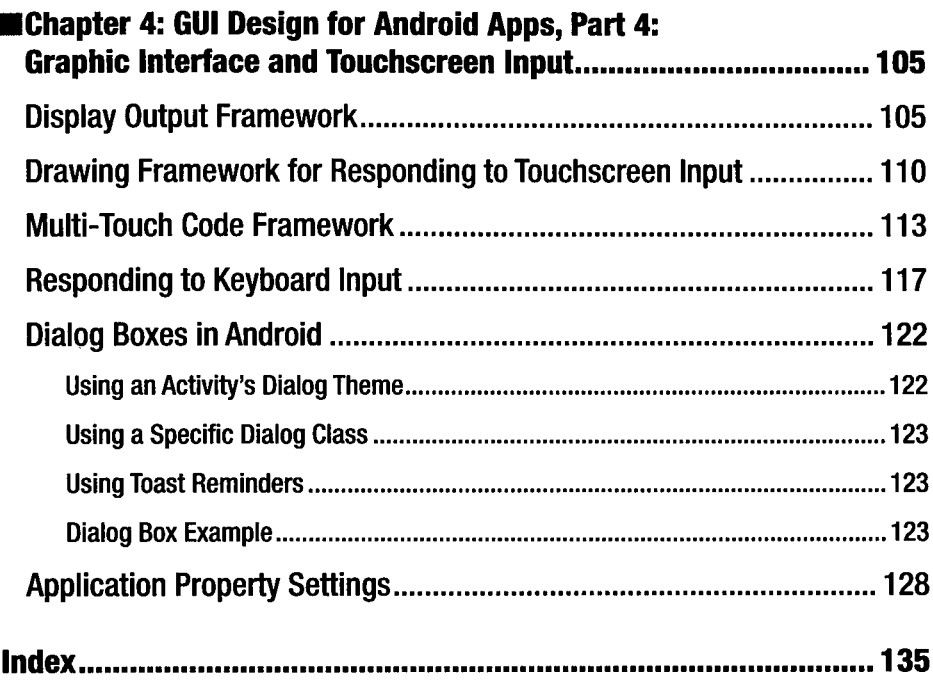